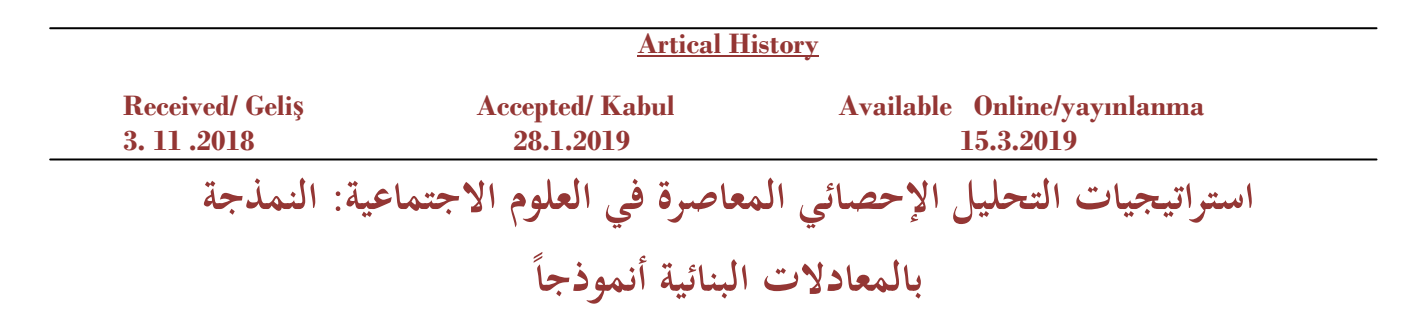

## **Strategies of Contemporary Statistical Analysis in Social Sciences: Structural Equation Modling As Model**

 **الد كتورة/ بوقرة عواطف األستاذة/ بوقرة حليمة طالبة دكتوراه** 

**جامعة المسيلة/ الجزائر**

**الملخص**

سعت الدراسة احلالية إىل التعريف بأحد املنهجيات واسرتاتيجيات التحليل اإلحصائي احلديثة يف العلوم الاجتماعية ألا وهي إستراتيجية النمذجة بالمعادلات البنائية؛ هذه الأخيرة التي يرجح أغلبية الباحثين بأنها ستصبح اإلسرتاتيجية املعتمدة يف التحليل اإلحصائي للبيانات مستقبال. ملا تتسم به من فعالية يف ضبط الفرضيات ومتغريات البحث واختبارها يف نفس الوقت.

**الكلمات المفتاحية للدراسة:** النمذجة باملعادالت البنائية، التحليل اإلحصائي، العلوم االجتماعية.

*Route Educational & Social Science Journal* <sup>303</sup> *Volume 6(4); March 2019*

#### **Abstract**

 The present study sought to introduce one of the methodologies and strategies of modern statistical analysis in the social sciences, namely the strategy of modeling structural equations. The latter, which most researchers believe that it will become the strategy adopted in statistical analysis of data in the future. For its effectiveness in Adjusting and testing hypotheses and search variables at the same time.

**Study Keywords**: Structural equation Modeling, Statistical Analysis, Social Science.

**المدخل:**

تعترب عملية حتليل البيانات Analysis Data من أهم املراحل اخلاصة بالبحث العلمي يف العلوم االجتماعية؛ اليت تعتمد على قياس الظواهر الملاحظة من خلال مجموعة من الأساليب كالاستبيانات وغيرها؛ وتعمل على تحليلها إحصائيا باعتماد الرزم اإلحصائية packages Statistical املتداولة كربنامج spss package Statistical for social science خصوصا.

لكن املشكل والنقص الذي لوحظ هو عدم متكن برنامج spss من: ربط العالقات مع بعضها البعض وعدم متكنه من دراسة أكثر من عامل متأثر وأكثر من عامل مؤثر يف آن واحد؛ حيث أن Anova وRegression Multiple ال ميكننا من دراستها يف آن واحد.

وعدم متكنه من دراسة Scales Ratio and Interval, Variable Continuous يف آن واحد )القهوجي،وأبو عواد، ، (١٦، ص ١٦).

األمر الذي استوجب استحداث أسلوب جديد لدراسة هذه املتغريات جمتمعة يف آن واحد عرف بـ: النمذجة باملعادالت البنائية )SEM (Modling Equation Structural اليت مت دراستها يف العديد من البحوث االجتماعية والاقتصادية وغيرها. إلا أنه لفت انتباهنا مجموعة من الأمور نوجزها في بعض التساؤلات:

> \_ما معىن النمذجة باملعادالت البنائية؟ \_ ما هي فوائد النمذجة باملعادالت البنائية؟ \_ ما هي أهم القراءات يف النمذجة باملعادالت البنائية؟

## **Volume 6(4) ; March 2019**

 تعد النمذجة باملعادالت البنائية مدخل للتغلب على صعوبات التجريب الفعلي، وتعد مدخال لتقديم صورة دقيقة للواقع انطلاقا من أن النموذج يعتبر تمثيل للواقع وتبسيط له في الوقت ذاته (المدي، وآخرون، ۲۰۱۸، ص۱۲).

حيث يتمثل هدف SEM يف حتديد مدى مطابقة النموذج النظري Model Theoretical للبيانات امليدانية Data Field( القهوجي، وبو عواد، ،2018 ص15(.

ويتم فيها النظر إلى المشكلة (اجتماعية، تربوية ، نفسية.......) موضع الدراسة كظاهرة أو متغير يمكن قياسه وحتديده كميا من خالل بناء منوذج لقياسه يتضمن جمموعة من املؤشرات الدالة عليه؛ واختبار مدى صدق النموذج للقياس من خالل جمموعة من األساليب اإلحصائية.

وممعنى أوسع تمثل نماذج المعادلات البنائية " ترجمات لسلسلة من علاقات السبب والنتيجة المفترضة بين جمموعة من املتغريات" ) املهدي، وآخرون، د ت، ص 67(.

وقد وردت العديد من التعاريف للنمذجة باملعادالت البنائية لعل أبرزها ما يلي:

"هي مدخل إحصائي شامل لاختبار الفروض عن العلاقات بين المتغيرات الكامنة والمتغيرات المشاهدة"  $(Hoyle, 1995, p1)$ 

وهي اختبار مدى صدق نموذج القياس من خلال محموعة من الأساليب الإحصائية وعلى نحو خاص "مناذج حتليل املسارAnalysis Path) PA (وحتليل االحندار (RA (Analysis Regression، والتحليل العاملي التوكيدي(CFA) Confirmatory Factor Analysis" (صحراوي، وبوصلب، ٢٠١٦، ص 67).

وباعتبارها تعتمد العديد من الأساليب الإحصائية فهي تحقق محموعة من الفوائد نوجزها فيما يلي: (البرق وآخرون، د ت، ص102(.

> \_ تسمح SEM بقياس العديد من الفرضيات يف آن واحد. \_ إن القدرة على التحليل من خالل CFA يساعد كثريا على إجياد نسبة اخلطأ يف اإلجابة. \_ تقوم على حتليل كل اإلطار مرة واحدة.

#### *Route Educational & Social Science Journal* <sup>305</sup> *Volume 6(4); March 2019*

#### **Volume 6(4) ; March 2019**

\_ تساعد على تطوير إطار نظري جديد للدراسة من خالل مؤشرات التعديل Indices Modification وإجياد عالقات جديدة بني العوامل واليت تكون مقبولة نظريا.

\_ تصفي املتغريات الكامنة Variables Latent من أخطاء القياس Error Measurement أو البواقي Residuals( القهوجي، وأبو عواد 2018، ص14(.

\_ تتخذ املعلومات اليت توظف الختبار صحة النموذج على شكل مصفوفة تباين \_Variance Covariance حيث تشكل العناوين املالحظة العناوين والصفوف )القهوجي، وأبو عواد 2018، ص14(.

**البرامج اإلحصائية للنمذجة بالمعادالت البنائية:**

تعتمد النمذجة بالمعادلات البنائية SEM العديد من المقاربات الإحصائية نذكر منها الأكثر استخداما وشيوعا بالاعتماد على المقاربات التي اعتمدها 2013 ( Wong, & Ken , 2013, p2 ):

**مقاربة التغاير**Based\_Covariance **:** تعتمد على التغاير كأسلوب إحصائي يف التحليل وجند يف هذا الجحال البرامج الحاسوبية التالية:AMOS, EQS, LISREL, MPLUS.

**مقاربة المربعات الصغرى الجزئية** Squares Least Partial : اليت تركز على حتليل التباين of Analysis PLS\_Graph Visual PLS,Smart PLS, Warp PLS :التالية اإلحصائية الربامج تعتمد Variance كما ميكن استغالل PLS يف برنامج R.

تعمل **مقاربة التغاير** على التحقق من **نفي واثبات الفرضيات**؛ وتستخدم يف حال **كبر حجم العينة**، وهي تعد من أكثر املقاربات استخداما يف العلوم االجتماعية إال أهنا تشرتط التحديد الدقيق للمتغيرات في النموذج، والتحقق من بعض الافتراضات كالتوزيع الطبيعي وخطية العلاقة، والتباين وغيره.

بينما تعتمد **مقاربة المربعات الصغرى الجزئية** يف **البحوث االستكشافية** يف حال عدم توفر نظريات قوية تدعم الفرضيات، ويف حال **صغر حجم العينة** و**عدم التحقق من شروط التوزيع الطبيعي**  متعدد المتغيرات.

*Route Educational & Social Science Journal* <sup>306</sup> *Volume 6(4); March 2019*

**لغة النمذجة بالمعادالت البنائية: MODLING EQUATION STRUCTURAL LANGUAGE:**

تعتمد النمذجة باملعادالت البنائية على جمموعة من الربامج كما سبق ذكره. إال أننا سوف نركز على برنامج AMOS وسوف نوضح فيما يلي بعض الرموز املعتمدة يف ذلك.

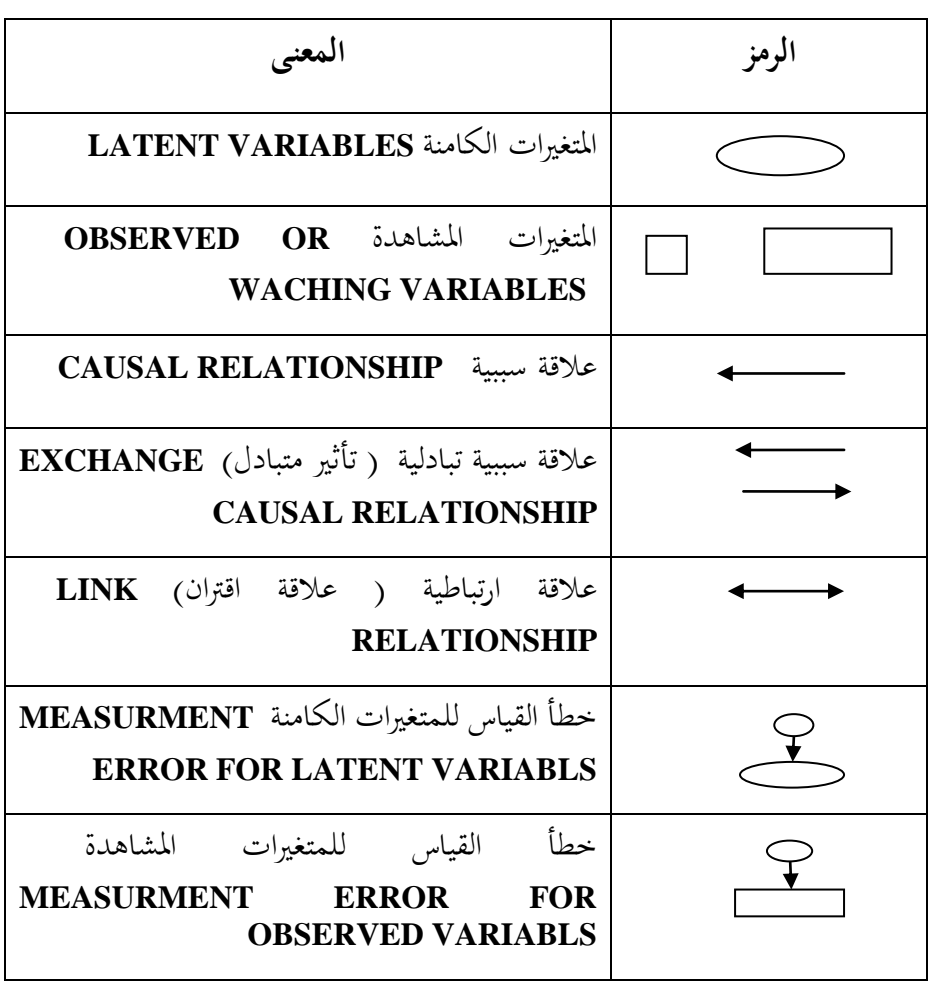

**الجدول :1** رموز النمذجة باملعادالت البنائية يف برنامج *AMOS*

*Route Educational & Social Science Journal* <sup>307</sup> *Volume 6(4); March 2019*

## **Volume 6(4) ; March 2019**

**أنماط النماذج Models of Types في النمذجة بالمعادالت البنائية:**

قبل احلديث عن أمناط النماذج يف النمذجة باملعادالت البنائية جتدر بنا اإلشارة أوال إىل أن منوذج املعادالت البنائية يتألف من عنصرين أساسيني:

األول يعرف **بنموذج القياس:** يربط جمموعة من املتغريات الكامنة مبجموعة من املتغريات املالحظة أو املشاهدة.

والثاين يعرف **بالنموذج البنائي**: يربط بني املتغريات الكامنة من خالل سلسلة من العالقات المتكررة وغير المتكررة. ( Brown, 2006, p49 )

تعتمد النمذجة باملعادالت البنائية العديد من النماذج يف الدراسة كما أوضحها ) (**,2004Others &Schumacker** نربزها حبسب تعقد النموذج وفقا للرتتيب التايل:

**1\_ نماذج االنحدارModels Regression) RM (:** تتكون من **متغيرات مشاهدة فقط**، حيث تتكون من **متغير واحد** أو **أكثر** من **المتغيرات المشاهدة المستقلة )سبب(** و متغري **مشاهد تابع واحد )ناتج(.**

 **2\_ نماذج المسارModels Path) PM (:** تتكون أيضا من **متغيرات مشاهدة فقط**، إال أنه ميكن أن يتضمن )النموذج( **مجموعة من المتغيرات المستقلة** و**مجموعة من المتغيرات التابعة**.

امليزة اخلاصة لكل من مناذج االحندار ومناذج املسار هي عدم االحتواء على املتغريات الكامنة ومجيع متغرياهتا مشاهدة تتمثل يف األبعاد اخلاصة باملقياس.

**3\_ النماذج العاملية التوكيدية MODELS Factor Confirmatory) CFM (:** أو ما يعرف بنموذج القياس **Model Measurement** هتتم بدراسة العالقات بني **المتغيرات الكامنة** اليت تتمثل يف أبعاد املقياس ومؤشراهتا اليت متثلها فقرات املقياس. وهو نوعان:

*Route Educational & Social Science Journal* <sup>308</sup> *Volume 6(4); March 2019*

#### **Volume 6(4) ; March 2019**

3\_1 **نموذج التحليل العاملي من الدرجة األولى:** وذلك لوجود عامل كامن واحد أو عدة عوامل ترتبط بمؤشراتها الخاصة، وعدم احتوائها على عامل عام تندرج العوامل الأخرى تحته (القهوجي، وأبو عواد، ،٢٠١٨، ص59(.

3\_2 **نموذج التحليل العاملي من الدرجة الثانية:** وذلك لوجود عامل هرمي كامن عام يسمى القائد تندرج حتته العوامل الكامنة األخرى ومؤشراهتا.

**4\_ نموذج أموس المتكامل )النموذج البنائي(: Model Integrated AMOS** حيتوي على متغريات كامنة ومتغيرات مشاهدة (مستقلة وتابعة).

وميثل العالقة بني **نموذجين قياسيين** هبدف استكشاف العالقة وفحص العالقة التنبؤية بني املتغريات املستقلة واملتغريات التابعة )القهوجي، وأبو عواد، ،2018 ص 151(، يعين يوضح منوذج **AMOS** املتكامل املتغريات المؤثرة والمتغيرات المتأثرة على عكس نموذج التحليل العاملي الذي لا يوضح طبيعة المتغيرات مؤثرة أو متأثرة فقط يشري إىل االرتباط بني املتغريات الكامنة.

#### **حجم العينة المناسب في النمذجة بالمعادالت البنائية: In Size Sample Appropriate The Modling with Structural Equations**

يوجد اختالف كبري خبصوص ضبط وحتديد حجم العينة املناسب بالنسبة ملنهجية النمذجة باملعادالت البنائية حيث خيضع حسب **D Nicholas** للعديد من العوامل كالتوزيع الطبيعي للبيانات، واتساق املؤشرات، ودرجة تعقد النموذج ، ودرجة اخلطأ يف حتديد النموذج. وفيما يلي ذكر لطرق حساب حجم العينة لدى بعض الباحثني هبذا اخلصوص:

\_ **رأي k linda وآخرون:** قامت **k linda** وآخرون باستخدام تقنية **Carlo Monte** يف حتديد حجم العينة وفق معيارين أساسيني: درجة توزع البيانات طبيعيا، ووجود بيانات مفقودة ضمن العينة كما هو موضح في الجحدول:( عيشوش، ،2012 ص ١١٨).

**الجدول :2** حجم العينة املناسب يف النمذجة باستخدام تقنية *Carlo Monte*

#### *Route Educational & Social Science Journal* <sup>309</sup> *Volume 6(4); March 2019*

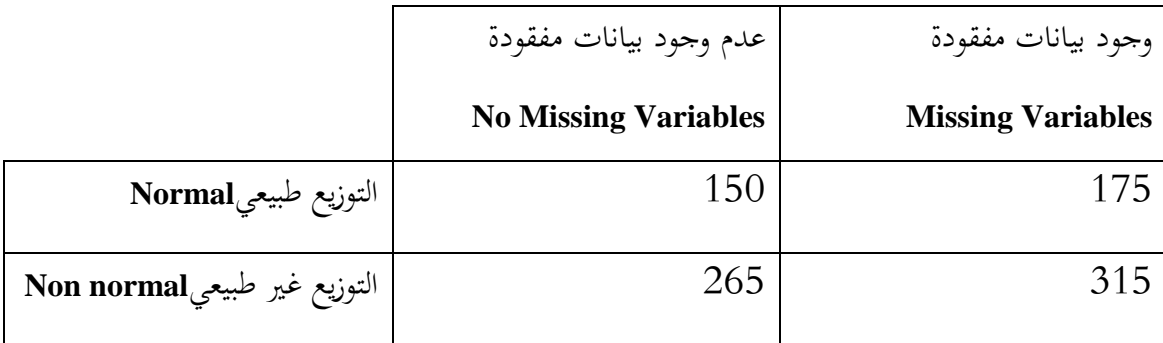

يرتتب على وجود قيم مفقودة الزيادة يف حجم العينة %18 بينما يرتتب على وجود توزيع غري طبيعي  $\%$ الزيادة بنسبة 7 $\%$  .

\_ **رأي Jackson**: يتم حتديد حجم العينة األمثل حسب **Jackson** انطالقا من نسبة عدد احلاالت )الفقرات( **N** إىل عدد القيود )البارمرتات( **q** اليت تتطلبها التقديرات اإلحصائية. ويعترب أن القيمتني املثالتني مها: **20/10** أي أن العدد األمثل حلجم العينة هو **200≤ N**. واقرتح أن تكون نسبة عدد املفردات **N** إىل عدد املتغريات يف النموذج **p** هو **10≤P/N**( عيشوش، ،2014 ص118(.

\_ **رأي others and Ding:** انتهى **others and Ding** إىل اعتبار أن أقل حجم عينة مقبول حمصور بني **100**و.**150**

وهناك مقاربة تعتمد على درجة تعقيد النموذج. وتعترب أقل حجم عينة هو **10** مرات من عدد المعلمات (البارمترات) المقدرة. حيث أنه في حال وجود نموذج يعتمد عل<sub>ى</sub> ٣٠ بارمتر يكون حجم العينة على األقل **300** فرد.) عيشوش، ،2014 ص119(.

**مراحل النمذجة بالمعادالت البنائية:**

**1\_ تحديد النموذج البنائي:** نعمل يف بداية النمذجة باملعادالت البنائية على حتديد النموذج Framework برسم ختطيطي Diagram Path باعتماد لغة النمذجة باملعادالت البنائية )مربعات، مستطيلات، شكل بيضوي، أسهم) المعتمدة في البرامج الإحصائية الأكثر شيوعا كـ LISREL و LISREL وEQS. واليت تدل على ما إذا كانت البيانات املستخدمة كامنة LATENT أو مشاهدة OBSERVED

## **Volume 6(4) ; March 2019**

مستقلة Variables Independent أو غري مستقلةVariables Dependent . وذلك طبعا بعد التأكد من إدخال مجيع البيانات اليت مت مجعها Collection Data يف برنامج SPSS.

والتأكد من أن أسئلة الاستبيان تم فهمها من قبل العينة بالطريقة الصحيحة وأن كل سؤال في االستبيان كان ميثل املتغريVariable The الذي وضع للتحري عنه، وأن البنود ال تشرتك يف متثيل نفس العامل أو المجال؛ ما يعرف بـ Cross Leading باستخدام (EFA) Exploratory Factor Analysis. فإذا كانت نسبة التمثيل Leading Cross تتجاوز 0,50 يتم حذف البند.

نفهم هنا بأنه قبل البدأ بالتحليل يف الربنامج االحصائي AMOS مثال علينا التحقق من انتماء البنود Items للمجاالت اخلاصة هبا من خالل EFA مث يتم تأكيد تبعية البند Item للمجال من خالل Confirmatory Factor Analysis ( CFA)

والذي يتم تطبيقه على كل عنصر على حدى ثم على العوامل المؤثرة مجتمعة ثم العوامل المتأثرة معا وبعدها تطبيقه على كامل النموذج النظري للدراسة )الربق وآخرون، د ت، ص122(.

**2\_ قراءة نتائج التحليل:** بعد بناء النموذج FRAMWORK املطلوب للدراسة يف برنامجAMOS وتعيين النموذج من خلال ضبط المتغيرات الكامنة والمشاهدة والمتغيرات المستقلة والتابعة والمؤشرات وأخطاء القياس وإجياد القيم العددية للبارمرتات كلها نقوم بإجراء عملية التحليل؛ اليت تتكون من ثالث حتليالت رئيسية لمحموعة من المؤشرات نوضحها فيما يلي:

**2\_1 مؤشرات القبول المطلق للنموذج:** ما يعرف بالـ (AFI (INDEX FIT ABSULUTE الذي ميثل دليل القبول املطلق للعوامل و لإلطار العام للدراسة؛ حبيث ال حيدد إن كانت العوامل واإلطار العام للدراسة مناسب أو غري مناسب، جيد أو سيء فهو فقط حيدد مدى القبول. وأهم ما يستخدم يف هذا الاختبار (البرق وآخرون، دت ، ص ١٣٨):

**\* مؤشر حسن المطابقة** INDEX OF GOODNESS) GFI (**ومؤشر حسن المطابقة المصحح**  (AJUSTED GOODNESS OF INDEX ( AGFI: يقيس مقدار التباين بين النموذج المفترض وبيانات العينة. وجتدر اإلشارة إىل أن مؤشر حسن املطابقة املصحح يتحرر من تعقيد النموذج يف حال زيادة عدد

المعلمات الحرة للتقدير. ويجب أن تفوق درجتهما 0,95<ref> AGFI AND GFI INDEX <0,90 OR وكلما اقترب من ١ دل على تطابق النموذج مع بيانات العينة والعكس باقترابه من ..

**\* مؤشر الجذر التربيعي لمتوسط خطأ االقتراب** OF ERROR SQUARE MEAN ROOT :APPROXIMATION ( RMSEA)

> جيب أن تكون قيمته 0,08>RMSEA . حيث أن: \_ القيم اليت تقل عن 0,05 تدل على أن النموذج يطابق متاما البيانات. \_ القيم احملصورة بني 0,05 و0,08 تدل على أن النموذج يطابق بدرجة كبرية بيانات العينة. \_ القيم أكرب من 0,08 تدل على رفض النموذج. \_ القيمة 0 تدل على أفضل مطابقة ممكنة ) تيغزة، ،2011 ص117(.

**2\_2 مؤشر التناسب التزايدي:** ما يعرف بـ INDEX FIT INCREMTAL واملقصود به مدى ازدياد قبول وموافقة النتائج للعوامل VARIABLES THE أو اإلطار العام للدراسة FRAMEWORK THE . وحيتوي على التحليالت التالية:

**\* مؤشر المطابقة المعياري** (NFI (INDEX FIT NORMED**:** ترتاوح قيمته بني 0 و1 وتشري القيمة املرتفعة إىل تطابق أفضل للنموذج مع بيانات العينة.

**\* مؤشر المطابقة المقارن** (CFI ( INDEX FIT COMPARATIVE: ترتاوح قيمته بني 0 و1 وتشري القيمة املرتفعة إىل تطابق أفضل للنموذج مع بيانات العينة.

**\* مؤشر تاكر لويس** (TLI (INDEX LEWIS\_ TUCKER**:** تدل قيمة هذا املؤشر اليت تفوق 0،90 على تطابق أفضل للنموذج مع بيانات العينة (تيغزة، ،٢٠١١، ص١١٩).

إذا مل تتحقق النتائج املقبولة هلذه التحليالت فاإلطار النظري للدراسة غري ناجح وال فائدة من االستمرار في إكمال بقية التحليلات (البرق، وآخرون، د ت، ص ١٣٨)

#### *Route Educational & Social Science Journal* <sup>312</sup> *Volume 6(4); March 2019*

2**\_3 مؤشر الحزم في صالحية النموذج:** ما يعرف بـمؤشرات تصحيح االفتقار لالقتصاد PARSIMONIOUS FIT INDEX والهدف منه تحديد ما إذا كان نموذج العوامل مناسب بعد إضافة معلمات حرة للنموذج أم لا. يستعمل لمقارنة النموذج الأصلي بنماذج أخرى. ويحتوي على التحليلات التالية:

\***مؤشر المطابقة المعياري االقتصادي** (PNFI (NFI AJUSTED PARSIMONY**:** ترتاوح قيمه من 0 إىل 1 حبيث أن القيمة اليت تتجاوز 0,9 تدل على مطابقة جيدة للنموذج. وهو حساس جدا حلجم النموذج (عدد المتغيرات بالنموذج) (رمضان، ،2011، ص٧٦).

**\*مؤشر المطابقة المقارن االقتصادي** (PCFI (CFI AJUSTED PARSIMONY**:** ترتاوح قيمه من 0 إىل 1 وكلما اقرتب من 1 دل على مطابقة جيدة للنموذج. وهو حساس جدا حلجم النموذج )عدد المتغيرات بالنموذج).( رمضان، ٢٠١٤ص ٧٦).

**\*مؤشر جودة المطابقة االقتصادي**(PGFI (GFI AJUSTED PARSIMONY **:** كلما اقرتب من 1 دل على مطابقة جيدة للنموذج.

**3\_ تعديل النموذج** MODIFICATION MODEL**:** لفحص مواطن اخللل يف مواقع موضعية يف النموذج املفرتض أو اخللل يف جزء أو عنصر من عناصر النموذج، توجد طريقتان:

**3\_1 طريقة فحص مصفوفة البواقي:** تستعمل مصفوفة البواقي املعيارية STANDARDIZED .RESIDUAL MATRIX

)ويتم تأويل البواقي املعيارية بنفس طريقة تأويل الدرجات الزائية مبعىنSCORES\_Z مبعىن أن قيم البواقي املعيارية ميكن تصورها بأهنا تدل على عدد االحنرافات املعيارية؛ اليت ختتلف هبا قيم النموذج املفرتض عن قيم البواقي التي تساوي صفر أي البواقي الصفرية التي تعكس النموذج التام للمطابقة) (رمضان، ،٢٠١٤، ص79(.

وميكن اعتبار القيمة املطلقة 1,96 أو 2,58 كدرجة قطع بني قيم البواقي املقبولة الصغرى وبني قيم البواقي الكبرية عند مستوى داللة 0,05 أو 0,01 )رمضان، ،2014 ص 79(.

*Route Educational & Social Science Journal* <sup>313</sup> *Volume 6(4); March 2019*

#### **Volume 6(4) ; March 2019**

**3\_2 مؤشرات التعديل** (MI (INDICES MODIFICATION**:** يعترب MI مماثل الختبار 2K بدرجات حرية 1=DF وبالتايل فان 3,48<MI عند مستوى داللة 0,05 تشري لتغري وحتسن دال يف مالئمة النموذج. (رمضان، ٢٠١٤، ص ٨٠).

كخالصة ملا سبق تشري مؤشرات املطابقة بأنواعها إىل مدى املطابقة اإلمجالية للنموذج مع بيانات العينة. وتشير مؤشرات التعديل إلى مطابقة معلمات النموذج مع معلمات العينة (رمضان، ،٢٠١٤، ص ٨٠).

وبالتايل إصدار احلكم النهائي على مصداقية العمل ككل وإمكانية تعميمه واعتماد نتائجه.

ختاما تأمل الباحثة أهنا تكون قد وضحت معىن النمذجة باملعادالت البنائية وأهدافها وأهم خطواتها باختصار. طبعا توجد العديد من الأمور التدقيقية في بعض الخطوات لم تشأ الباحثة ذكرها في هذا المقال لتحنب الاكتظاظ في المعلومات وعدم فهمها وتعقيد الأمور، في محاولة منها لتبسيط معنى . Structural equation Modling

**المراجع المعتمدة:**

**الكتب باللغة العر بية:**

1\_ أمين، سليمان القهوجي وفريال،حممد أبو عواد .)2018(. النمذجة باملعادالت البنائية باستخدام بر*نامج أموس (دراسة تطبيقية)*. الأردن. دار وائل للنشر والتوزيع.

2\_ عباس الربق، وآخرون )د ت(. دليل املبتدئني يف استخدام التحليل اإلحصائي *STRUCTURAL* (*SEM ( MODLING EQUATION* باستخدام برنامج أموس (*AMOS(*. األردن : إثراء للنشر والتوزيع.

#### **الكتب باللغة األجنبية:**

1\_ *Brown, A. (2006). Confirmatory Factor Analysis for Applied Research. New York: Guildford press*.

2\_ Hoyle, H (1995). Structural Equation Modeling: Concepts, Issues and Applications. New York: Sage Publications.

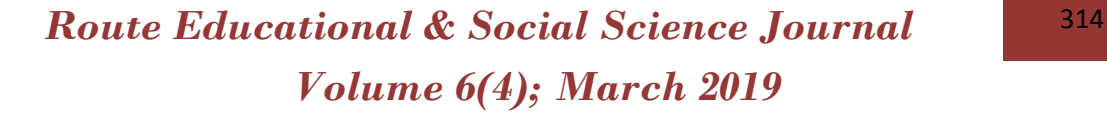

#### **الرسائل الجامعية:**

١\_ رياض، عيشوش. ( ٢٠١٦). *دور إدارة المعرفة الإستراتيجية في تعزيز الاستجابة التنافسية للمؤسسة* ا*لاقتصادية* . رسالة دكتوراه منشورة، جامعة محمد خيضر ، بسكرة، الجزائر . 2\_ نور، أمحد رمضان .)2014(. البناء العاملي لرائز القدرات املعرفية "*CogAt*"باستخدام التحليل *العاملي التوكيدي والاستكشافي*. رسالة ماجستير منشورة، جامعة دمشق، سوريا .

#### **البحوث:**

1\_ أحممد، بوزيان تيغزة .)2011(. اختبار صحة البنية العاملية للمتغريات الكامنة يف البحوث: منحى *التحليل والتحقق* . بحث علمي محكم، جامعة الملك سعود، السعودية.

#### **المجالت:**

1\_ عبد اهلل، صحراوي وعبد احلكيم، بوصلب .) 2016 (. النمذجة البنائية *SEM* ومعاجلة صدق المقاييس في البحوث النفسية و التربوية ( نموذج البناء العاملي لعلاقات كفاءات التسيير الإداري بالمؤسسة *التعليمية ). مج*لة العلوم النفسية والتربوية، الجلد ٣، العدد ٢.

2\_ ياسر، فتحي اهلنداوي املهدي، وآخرون )أفريل 2007(. منهجية النمذجة باملعادالت البنائية و*تطبيقاتها في بحوث الإدارة التعليمية*. بحلة التربية والتنمية، العدد ٤٠.

3\_ ياسر، فتحي اهلنداوي املهدي وآخرون .)2015(. منوذج املعادلة البنائية لسلوكيات العمل املضادة لإلنتاجية لدى املعلمني : درجة ممارستها وإجراءات التغلب عليها من منظور مديري املدارس يف حمافظة مسقط. المجلة الأردنية في العلوم التربوية ، جامعة اليرموك، مجلد 11، عدد 1.

**المجالت األجنبية:**

1\_Wong, Ken Kwong-Kay (2013). *Partial Least squares structural equation modling (PLS-SEM) technique using smart pls*. Marketing Bulletin, folder 24, number 1.

*Route Educational & Social Science Journal* <sup>315</sup> *Volume 6(4); March 2019*